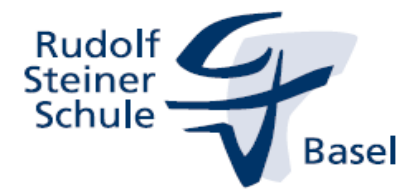

## ANMELDEANTRAG, **13. Schuljahr, jeweils 01.07. bis 31.08.**

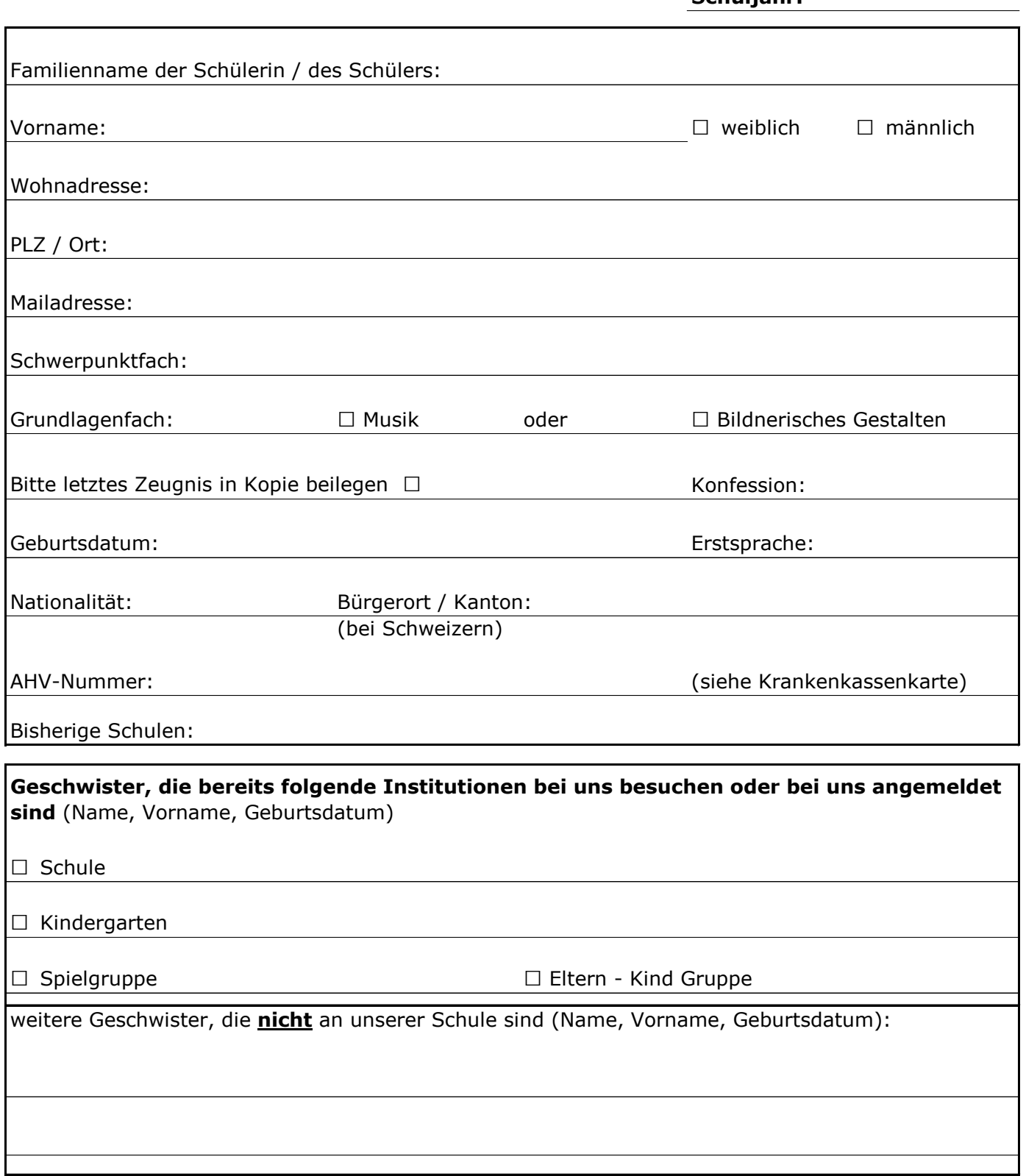

**Schuljahr:** 

**Bitte wenden**

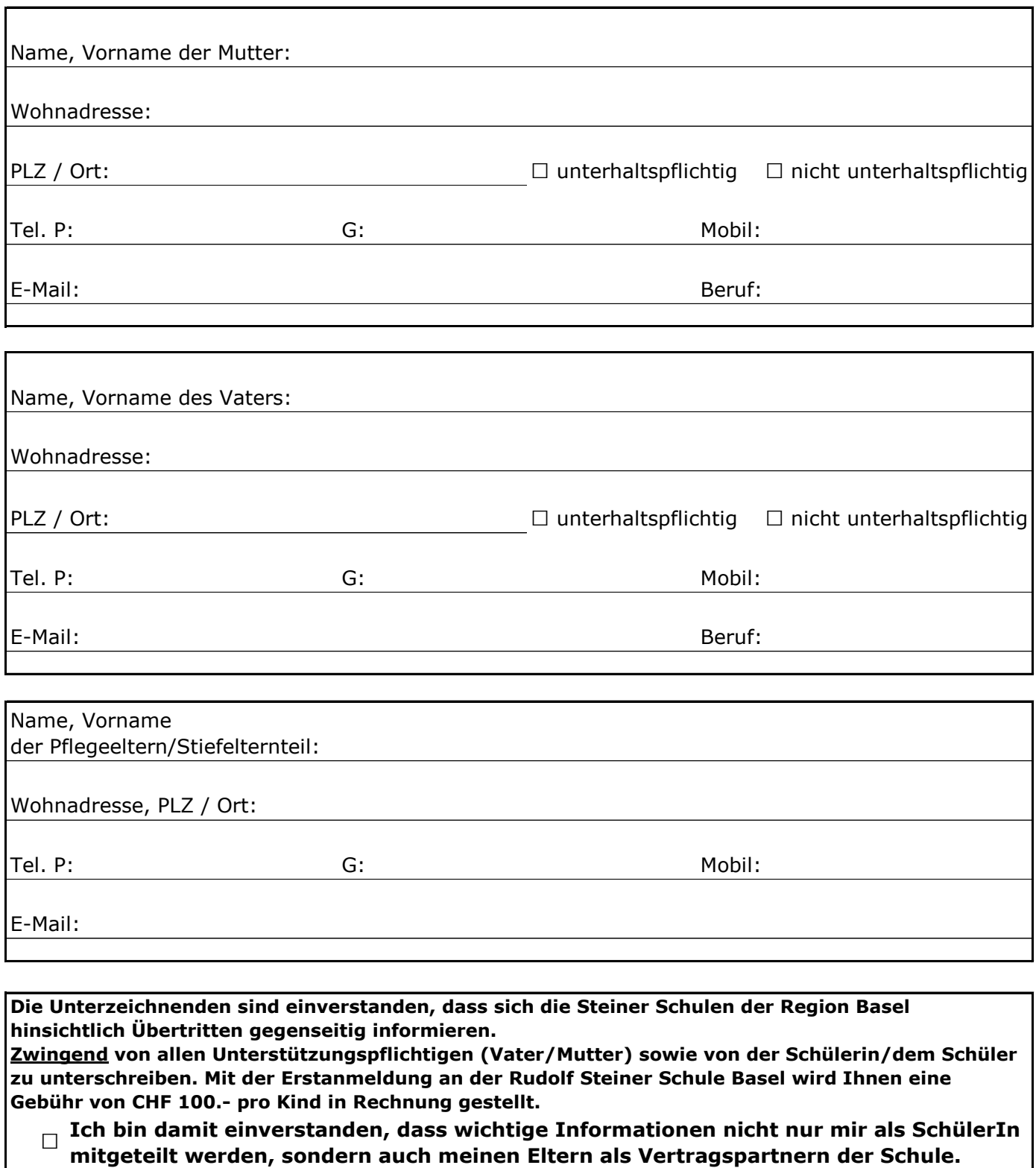

□ Ich verpflichte mich, bei den Anmeldungen zu den Prüfungen der SMK im Feld<br>△ Nataneinsicht Schule "Ja" anzultreuzen *Noteneinsicht Schule* **"Ja" anzukreuzen.**

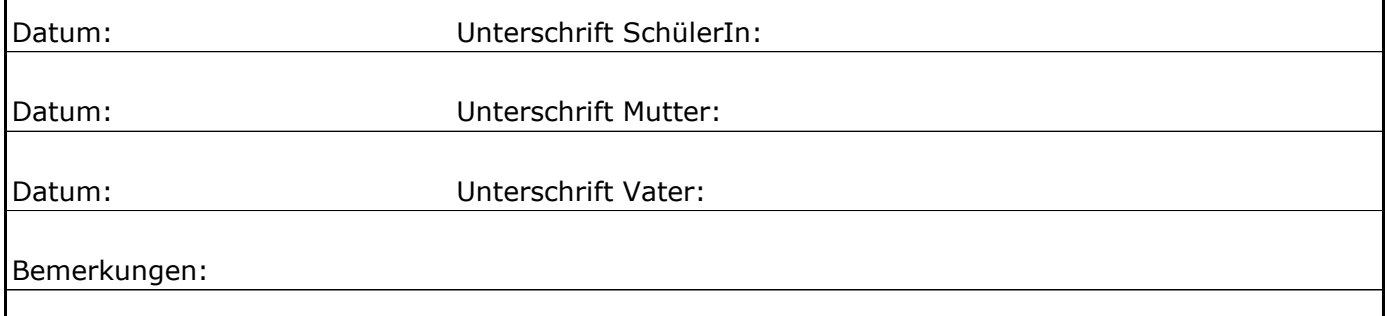